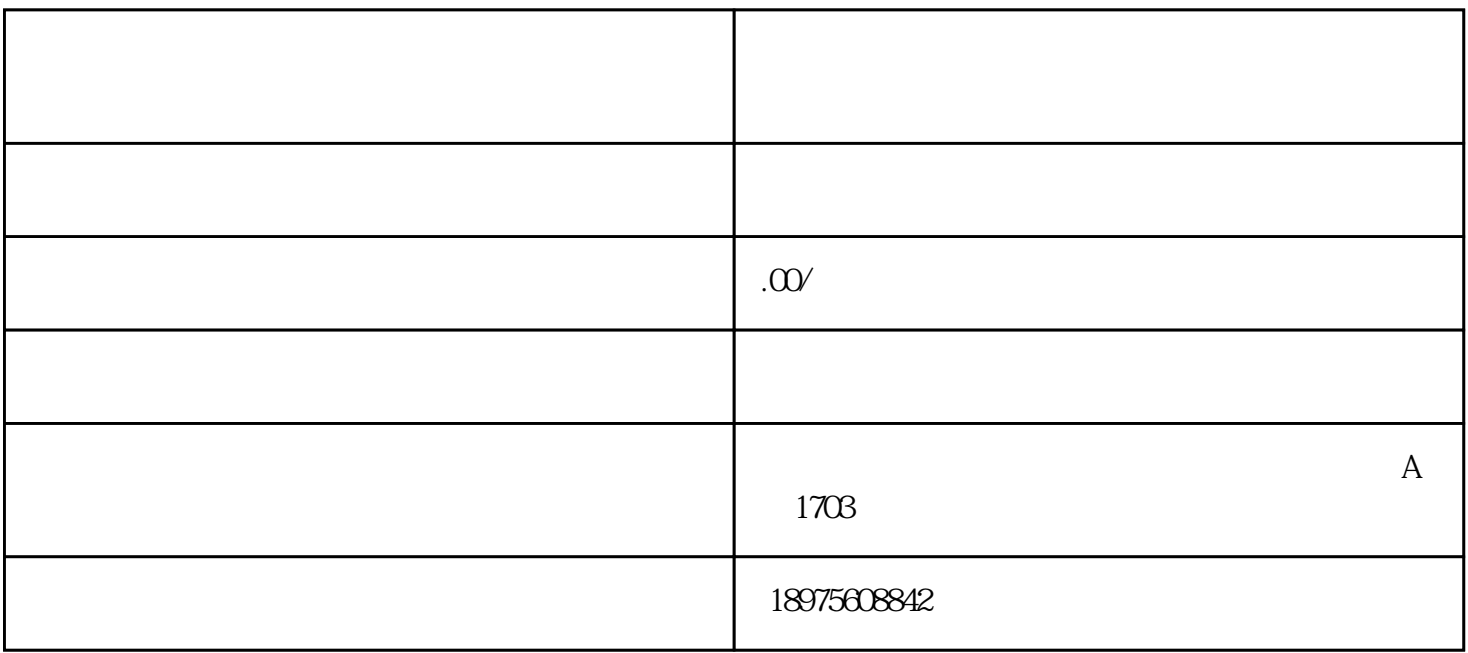

 $\omega$ 

蓝一电商"公众号。

 $1$ 

 $2<sub>o</sub>$ 

 $\overline{3}$ 

## TOP20W

 $44 \hspace{1.5cm} 44 \hspace{1.5cm} 73.5$ 

 $10$ 

 $30$ 

更多精彩内容可以在"湖南蓝一电商"的公众号看到哦。